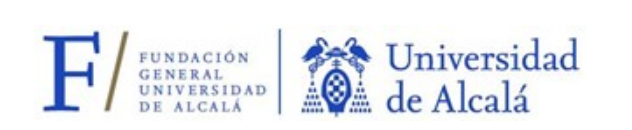

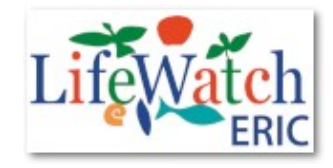

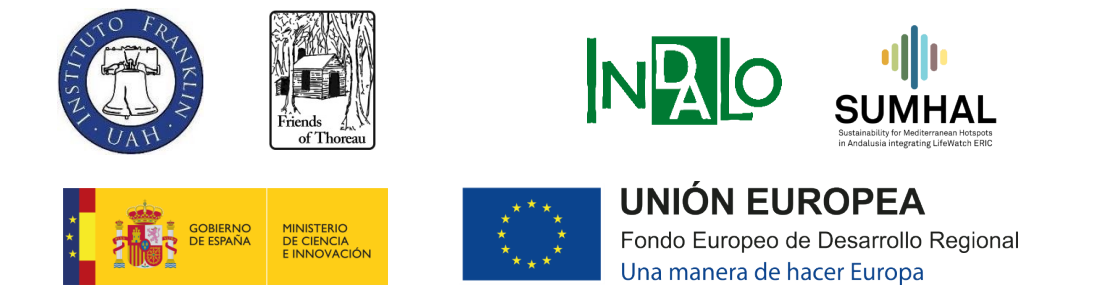

**CONVENIO ENTRE LIFEWATCH ERIC Y LA FUNDACIÓN GENERAL DE LA UNIVERSIDAD DE ALCALÁ PARA EL ESTUDIO DE LA BIODIVERSIDAD, LAPROVISIÓN Y MANTENIMIENTO DE SERVICIOS ECOSISTÉMICOS Y CULTURA ASOCIADAS A LOS CABALLOS MEDIANTE EL USO DE NUEVASTECNOLOGÍAS**

**ANEXO II.1.4.D)**

**EMISIÓN DEL INFORME TRAS REALIZAR PRUEBAS DE IMPRESIÓN EN 3D DE COLECCIONES DE DOÑANA Y RESTOS ARQUEOLÓGICOS DE TARTESSOS UTILIZANDO TECNOLOGÍAS DE LABORATORIOS DE MORFOLOGÍA VIRTUAL, MEJORANDO LA ACCESIBILIDAD Y UTILIDAD DE LAS PIEZAS. ADEMÁS, ESTABLECE UN SISTEMA PARA PONER ESTAS COLECCIONES A DISPOSICIÓN DE INVESTIGADORES Y TERCEROS Y LOCALIZAR UNA COLECCIÓN OSTEOLÓGICA DIGITAL EN UN ESPACIO CON INFORMACIÓN SOBRE LA EDAD, EL PERÍODO Y EL SEXO, CON EL OBJETIVO DE CENTRALIZAR UNA COLECCIÓN CUALITATIVA EN DOÑANA O SUS ALREDEDORES QUE INCLUYA EJEMPLARES DE RAZAS O ESPECIES DE TODO EL MUNDO.**

**ÍNDICE**

**I.- INTRODUCCIÓN: LAS TÉCNICAS DE CAPTURA DE SUPERFICIES E IMPRESIÓN 3D** 

### **II.- TEST DE ESCANEO 3D**

II.A.- Colección Estación Biológica de Doñana – CSIC de Sevilla II.B- Colección Museo Arqueológico Regional de Alcalá

# **III.- COMPARACIÓN DE TECNOLOGÍAS DISPONIBLES**

III.A.- Escáner 3D III.B.- Escáner 3D vs Fotogrametría

1

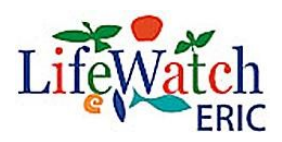

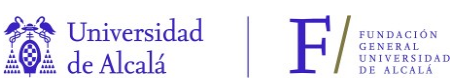

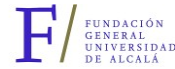

# **IV.- TEST DE IMPRESIÓN 3D**

IV.A.- Colección Estación Biológica de Doñana – CSIC de Sevilla

- IV.B.- Colección Museo Arqueológico Regional de Alcalá
- IV.C.- Colección Yacimiento de las Casas del Turuñuelo

# **V.- COLECCIÓN OSTEOLÓGICA DIGITAL**

**VI.- ANEXOS:** MEMORIA DEL TRABAJO REALIZADO POR EL LABORATORIO DE MORFOLOGÍA VIRTUAL (MNCN-CSIC) ARTEC LEO**.** REGISTRO DE PIEZAS ESCANEADAS POR EL LABORATORIO DE MORFOLOGÍA VIRTUAL (MNCN-CSIC)**.** COMPARACIÓN DE LOS ESCÁNERES 3D DE LUZ ESTRUCTURADA DE LA MARCA ARTEC3D**.**  INFORME TÉCNICO CAPTACIÓN DIGITAL DE SUPERFICIES MEDIANTE ESCANEADO DE LUZ BLANCA ESTRUCTURADA. MUSEO HISTORIA NATURAL UNIVERSIDAD DE VALENCIA. INFORME TÉCNICO CAPTACIÓN DIGITAL DE SUPERFICIES MEDIANTE FOTOGRAMETRÍA. MUSEO HISTORIA NATURAL UNIVERSIDAD DE VALENCIA.

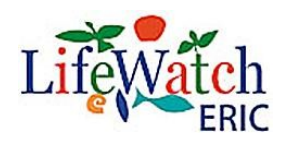

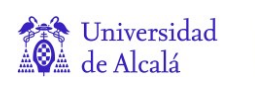

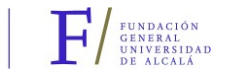

Al leer este informe, se da por supuesto que se ha leído el documento del Anexo II.1.4B) para comprender en su totalidad el contenido.

### **I.- INTRODUCCIÓN: TÉCNICAS DE CAPTURA DE SUPERFICIE E IMPRESIÓN 3D**

Las técnicas de captura de superficies son métodos que nos permiten recopilar datos digitales para construir modelos tridimensionales que tienen muchas aplicaciones.

Como se mencionó en el entregable correspondiente al Anexo II.1.4b) existen varias técnicas para capturar superficies en 3D con el fin de obtener modelos tridimensionales precisos y detallados entre las que destacan:

- a.- Escaneo por Luz Estructurada
- b.- Escáneres de Fotogrametría
- c.-Escaneo por Tomografía Computarizada (CT)

La técnica que compite con el escáner 3D a día de hoy es la fotogrametría. La fotogrametría es ideal para capturar la realidad de la escena y generalmente proporcionará resultados más realistas en comparación con el escaneo láser 3D.

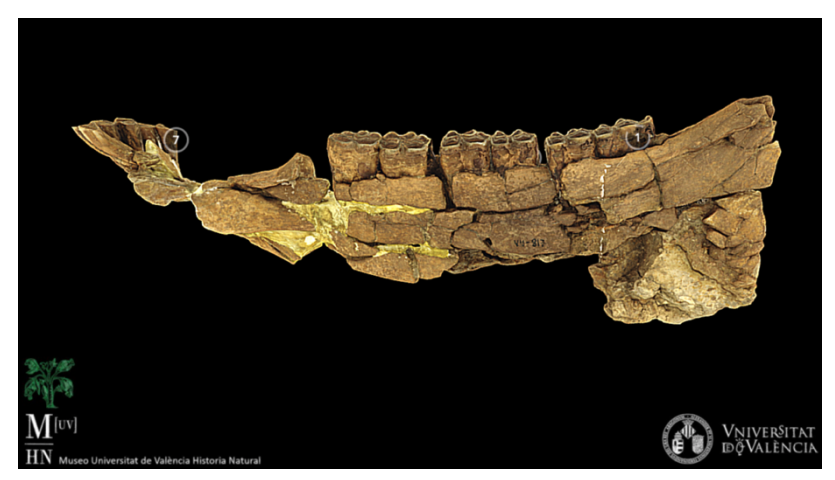

Fotogrametría mandíbula Hipparion. M (UV) HN.

La impresión 3D<sup>1</sup> funciona mediante la adición sucesiva de material capa por capa. Estos modelos 3D tienen aplicaciones prácticas, ya que pueden ser utilizados para la reproducción de las piezas mediante impresión 3D mediante el empleo de diferentes técnicas. Además, son útiles para estudios morfométricos que permiten comparar variaciones de la forma en base a la evolución, distribución de la especie, ontogenia y dimorfismo sexual.

El principio de funcionamiento de la impresión 3D se recoge en los siguientes pasos:

a.- Modelado 3D: Se crea un modelo 3D digital del objeto que se quiere imprimir utilizando software de modelado.

<sup>1</sup> https://www.3dnatives.com/es/modelado-por-deposicion-fundida29072015/

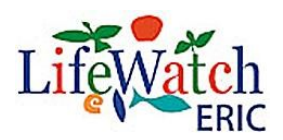

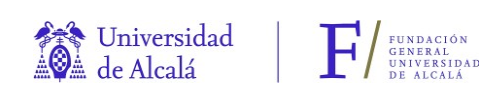

b.- Preparación del archivo: El modelo 3D se procesa utilizando software específico de preparación de impresión 3D para dividirlo en capas y generar un archivo STL, que contiene información sobre cómo imprimir cada capa.

c.- Selección del material: Se elige el material de impresión, que puede variar desde plásticos y resinas hasta metales, cerámica y materiales biocompatibles.

d.- Impresión: La impresora 3D comienza a construir el objeto capa por capa siguiendo las instrucciones del archivo STL.

e.- Posprocesamiento: Después de la impresión, es posible que sea necesario realizar tareas como limpieza, lijado, pintura o ensamblaje para obtener un producto final.

Las ventajas de la impresión 3D son múltiples. Entre ellas, la impresión en 3D permite preservar el patrimonio cultural y arqueológico al crear réplicas exactas de las piezas originales sin dañar los artefactos originales siendo especialmente importante para piezas frágiles o valiosas. Un ejemplo destacado es la réplica impresa en 3D del Guerrero de Mogente<sup>2</sup>, una pieza de un pequeño exvoto ibero de 7,3 cm de altura localizada en el Museo de la Prehistoria de Valencia y mencionada anteriormente en el entregable correspondiente al Anexo II.1.4f).

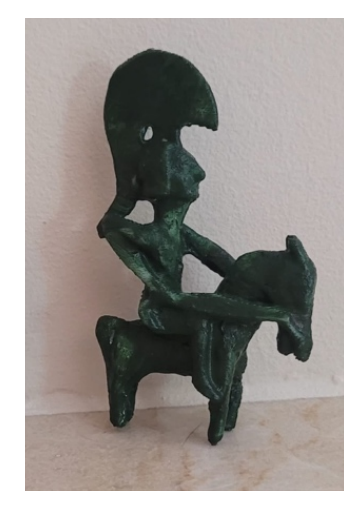

Además, las réplicas impresas en 3D hacen que estas piezas estén disponibles para su estudio y exhibición en diferentes lugares sin la necesidad de transportar las piezas originales, lo que puede ser costoso y riesgoso, lo que facilita la investigación y la colaboración en diferentes ubicaciones geográficas.

Por otro lado, los investigadores también se benefician de esta técnica, ya que pueden utilizar réplicas impresas en 3D para llevar a cabo investigaciones detalladas sin restricciones de tiempo o lugar. Esto es especialmente valioso para aquellos que no pueden acceder físicamente a las colecciones originales debido a limitaciones geográficas.

La educación y la divulgación se ven mejoradas por las réplicas impresas en 3D, que pueden utilizarse en museos, escuelas y otros entornos para enseñar a estudiantes y al público en general sobre la historia y la arqueología de una manera más interactiva.

<sup>2</sup> https://arte-historia-curiosidades.blogspot.com/2012/07/el-guerrero-de-mogente-museo-de.html?m=1

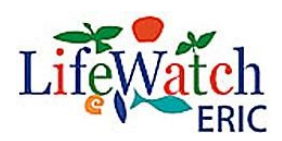

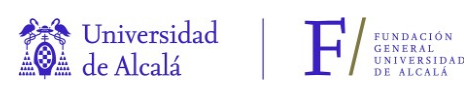

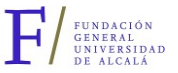

La reducción de riesgos es otra ventaja importante, ya que al utilizar réplicas impresas en 3D en lugar de piezas originales, se minimiza el riesgo de dañar o perder artefactos históricos y arqueológicos valiosos.

Por último, las réplicas impresas en 3D también son valiosas para la documentación y el archivo, ya que pueden utilizarse para crear registros detallados y archivos digitales de las piezas originales, lo que facilita la investigación futura y la colaboración entre instituciones. En resumen, la impresión en 3D de piezas de colecciones de huesos antiguos es una herramienta versátil que beneficia a la preservación, investigación, educación y divulgación del patrimonio cultural y arqueológico, al tiempo que reduce los riesgos asociados al manejo constante de las piezas originales.

#### **II.- TEST DE ESCANEO 3D**

#### **II.a) Colección Estación Biológica de Doñana - CSIC**

Gracias a la colaboración de Laboratorio de Morfología Virtual<sup>3</sup> del Museo Nacional de Ciencias Naturales (MNCN-CSIC) se ha conseguido obtener modelos 3D de 12 especímenes escaneados in situ en la misma Estación Bilógica mediante el escáner de luz estructurada Artec LEO<sup>4</sup> (ANEXO A). Este equipo de última generación fue arrendado durante 3 días a la compañía con nombre comercial 3DZ Madrid con el fin de emplear la última tecnología disponible en el mercado y su comparación con escáneres más antiguos (informe que figura más abajo en el ANEXO C). Este escáner fue utilizado únicamente para la colección de la EBD y que, salvo error, y por indicación del MNCN-CSIC, solo se encuentra a disposición en Paris en el Muséum National D'histoire Naturelle y en Viena el Naturhistorisches Museum.

La tarea se realizó entre el 21 y el 23 de junio de 2023 y se enfocó en la especie *Equus caballus* de la colección de vertebrados de la Estación Biológica de Doñana.

En total se digitalizaron 11 cráneos, incluyendo individuos adultos y subadultos así como esqueletos completos y unidades aisladas, lo que sumó más de 200 unidades de huesos digitalizados (ANEXO B):

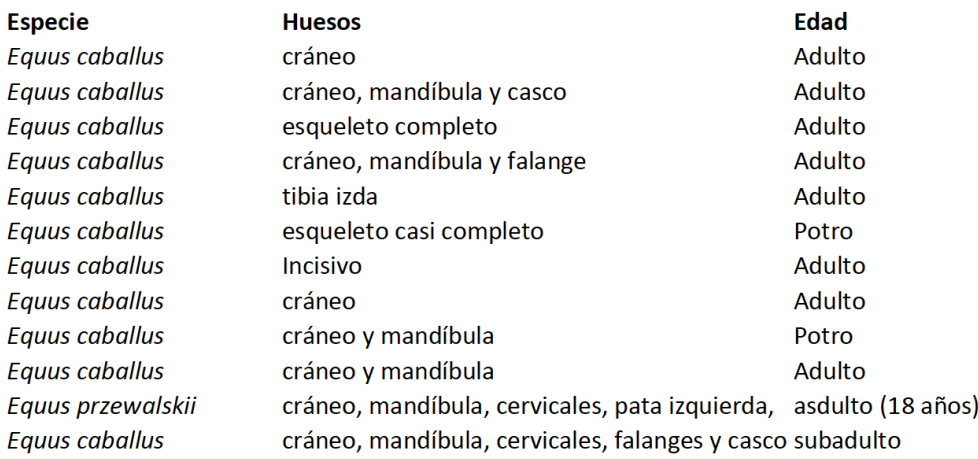

<sup>3</sup> https://www.mncn.csic.es/es/investigaci%C3%B3n/servicios-cientifico-tecnicos/laboratorio-de-morfologia-virtual

<sup>4</sup> https://www.artec3d.com/es/portable-3d-scanners/artec-leo

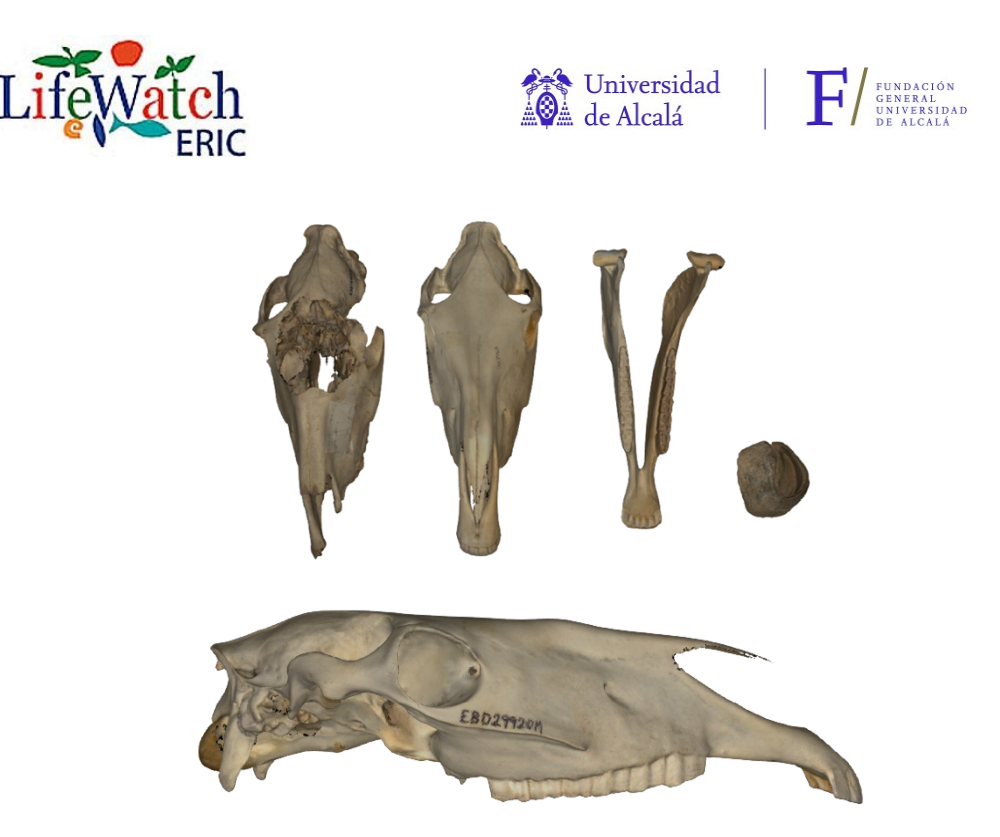

#### **II.b) Colección Museo Arqueológico Regional de Alcalá.**

De nuevo gracias la colaboración de Laboratorio de Morfología Virtual del Museo Nacional de Ciencias Naturales (MNCN-CSIC) se ha conseguido obtener un modelo 3D único de una mandíbula de Hipparion Yacimiento Madrileño de Butarque datada en el Pleistoceno medio final.

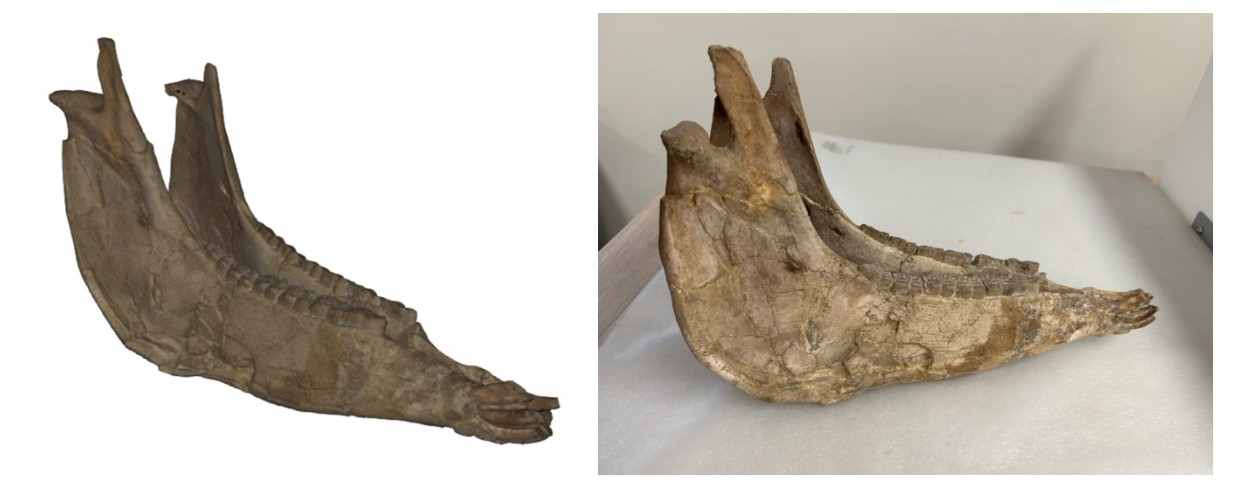

# **III.- COMPARACIÓN DE TECNOLOGÍAS DISPONIBLES**

### **III.a)- Escáner 3d**

Artec Leo se presenta como el exclusivo escáner 3D de nivel profesional que opera de manera inalámbrica y sin necesidad de depender de conexiones externas. Su propósito principal es simplificar el proceso de escaneo. Este dispositivo cuenta con un procesador NVIDIA Jetson TX2 integrado de gran capacidad, una pantalla HD de 5 pulgadas

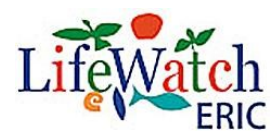

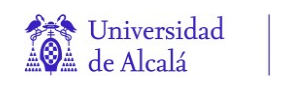

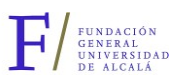

y una batería interna, lo que lo convierte en la opción suprema para el escaneo 3D, garantizando la obtención de datos de forma veloz, precisa y con una calidad excepcional. Con el objetivo de comparar este escáner con el resto de modelos de la marca Artec3D (Artec Spider y Arter Eva) se procedió a realizar una comparación por el MNCN-CSIC teniendo en cuenta 5 parámetros (ANEXO C):

- Área de captura de volumen
- § Precisión
- § Tasa de reconstrucción
- **Resolución**
- § Precio

El resumen, el uso del escáner Artec LEO se destacó por su rapidez en comparación con los otros equipos de resolución similar. El mayor número de fotos por segundo y el rango de captura de imagen permitieron digitalizar múltiples huesos al mismo tiempo, reduciendo significativamente el tiempo empleado.

La digitalización de la colección de équidos se considera exitosa gracias a la eficiencia del escáner Artec LEO y su potencial para futuras investigaciones y aplicaciones morfológicas.

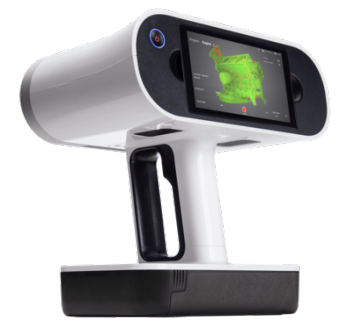

### **III.b)- Ecáner 3D vs Fotogrametría:**

El Museo de la Universidad de Valencia de Historia Natural, ha realizado pruebas de escaneo 3D y de fotogrametría (informes en el ANEXO D y E respectivamente) con el fin de comparar ambas tecnologías en una sola pieza, una mandíbula inferior con las series m3-p2 de la especie *Hipparion matthewi*, (localidad: Venta del Moro, Valencia), edad: 6´2 Millones de años Mioceno Superior).

A continuación, se recoge un resumen de las conclusiones generales, presentes en los informes del ANEXO D y E, sobre la comparación entre la fotogrametría y el escáner 3D:

- § Fotogrametría: Es ideal cuando la captura de color y textura es crucial, como en aplicaciones de difusión de modelos 3D, estudios científicos, realidad virtual y aumentada. Es más accesible en términos de costo y se adapta bien a una amplia variedad de colores, incluyendo colores oscuros. Además, ofrece un mayor control sobre la iluminación.
- § Escaneo 3D de luz blanca estructurada: Es una excelente opción para objetos claros y cuando no se necesita una alta calidad de textura. Puede ser más adecuado para objetos específicos, como cráneos de vertebrados actuales. Aunque es menos versátil en términos de captura de color y textura, puede ser más accesible que las técnicas tomográficas.

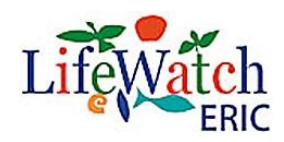

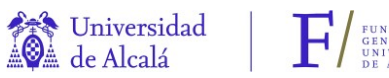

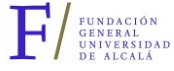

En conclusión, la elección dependerá de si se valora más la fidelidad del color y la textura o la adaptabilidad a objetos específicos y costos. Ambos métodos tienen ventajas y desventajas, por lo que es esencial considerar tus necesidades y recursos antes de tomar una decisión.

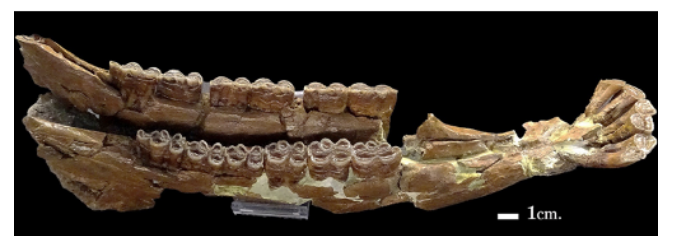

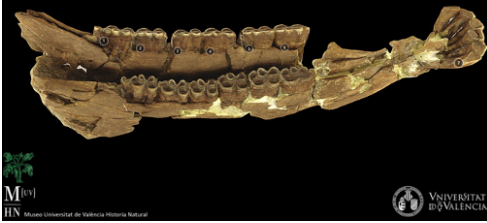

Fotografía digital. M (UV) HN. **Modelo 3D** fotogrametría. M (UV) HN

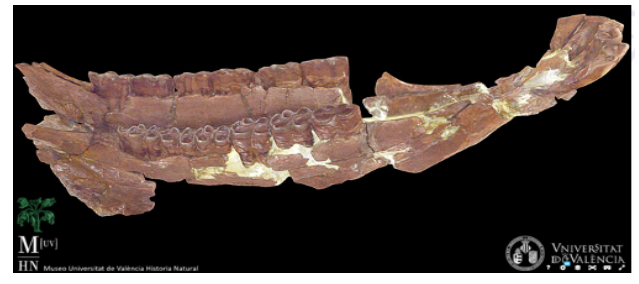

Modelo 3D escáner 3D. M (UV) HN

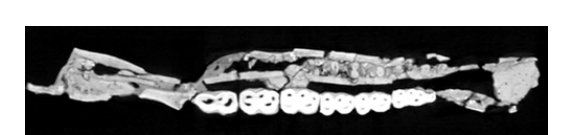

Modelo 3D TAC. Oceanográfico de Valencia

# **IV.- TEST DE IMPRESIÓN 3D**

El MNCN procedió a realizar pruebas de impresión 3D con piezas claves mediante el empleo de la técnica *Stereolithography* (SLA), la cual emplea resina líquida fotosensible que se solidifica capa por capa mediante luz ultravioleta, pertenecientes a 3 colecciones. Estas pruebas proporcionaron valiosa experiencia en la reproducción de elementos tridimensionales.

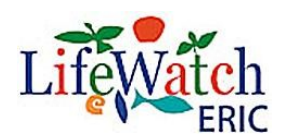

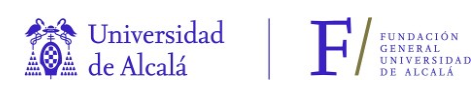

## **IV.a) Colección Estación Biológica de Doñana – CSIC de Sevilla**

Se procedió a la impresión de un cráneo perteneciente a la colección vertebrados de la Estación Biológica de Doñana

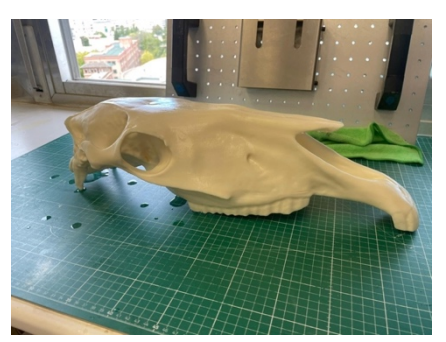

### **IV.b) Colección Museo Arqueológico Regional de Alcalá**

Se procedió a realizar la impresión de la mandíbula de Hipparion escaneada del Yacimiento madrileño de Butarque datada en el Pleistoceno medio final.

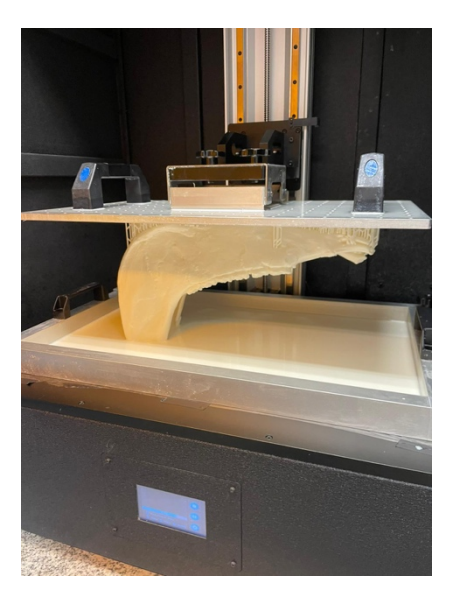

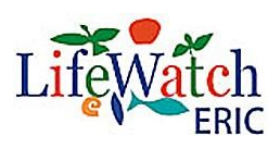

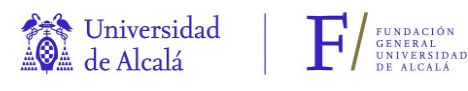

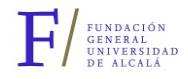

### **IV.c) Colección Yacimiento de las Casas del Turuñuelo**

El yacimiento de Casas del Turuñuelo<sup>5</sup>, ubicado en la comarca de las Vegas Altas del Guadiana, es un sitio arqueológico con un edificio de dos plantas construido en tierra. Aunque solo se ha excavado una parte, se han descubierto tres habitaciones en la parte superior y un gran patio en la parte inferior. Entre los hallazgos notables se encuentran un altar en forma de piel de toro, una bañera/sarcófago, cerámica de lujo y un gran sacrificio de animales que incluye caballos, vacas, cerdos y un perro. Este yacimiento proporciona información valiosa sobre las prácticas rituales y la vida en la región.

El MNCN llevó a cabo la impresión tridimensional de la primera falange de un équido procedente del Yacimiento de las Casas del Turuñuelo, gracias a la colaboración de la Universidad de Extremadura, que proporcionó el modelo 3D de esta pieza arqueológica. Este metacarpo tiene origen en la cultura tartésica y data del siglo V a.C.

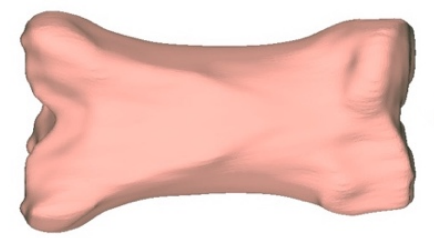

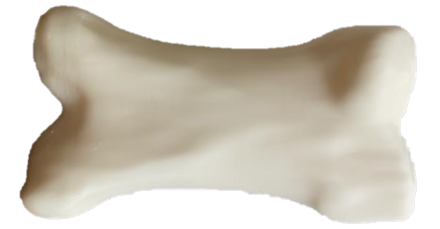

### **V.- COLECCIÓN OSTEOLÓGICA DIGITAL**

Como repositorio digital, se ha concluido que la base de datos Specify, mencionada en el entregable correspondiente al Anexo II.1.4b), es el espacio más adecuado para brindar acceso a la información a los investigadores. Este proyecto ha permitido integrar todos los especímenes de la especie *Equus caballus* en la base de datos de Specify, junto con todos los datos disponibles para cada ejemplar. En consecuencia, los modelos 3D se incorporarán como elementos accesibles para su visualización.

<sup>5</sup> https://construyendotarteso.com/es/paginasITM/casas-del-turunuelo-

**VI.- ANEXOS:** 

#### ANEXO A

**MEMORIA DEL TRABAJO REALIZADO POR EL LABORATORIO DE MORFOLOGÍA VIRTUAL (MNCN-CSIC) ARTEC LEO**

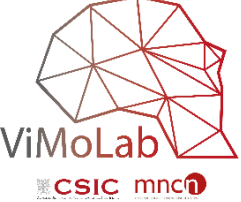

### **MEMORIA DEL TRABAJO REALIZADO POR EL LABORATORIO DE MORFOLOGÍA VIRTUAL (MNCN-CSIC)**

Tarea: Obtención de modelos 3D con escáner de luz estructurada Artec LEO. Fecha: 21 a 23 de junio de 2023.

Colección: Équidos de la Estación Biológica de Doñana. Técnico: Carlos A. Palancar.

Especímenes: La información relativa a especie, edad, sexo y otros datos conocidos se encuentra en el archivo registroEBD.xlsx. Los ejemplares digitalizados son:

- EBD19912M
- EBD29920M
- EBD30073M
- EBD30550M
- EBD30557M
- EBD30745M
- EBD30938M
- EBD30955M
- EBD30956M
- EBD30957M
- EBD32391M
- EBD33080M
- EBD33081M

### Resumen:

Cráneos: se ha completado la digitalización de un total de 11 cráneos, incluyendo individuos adultos y subadultos (9 Equus caballus, 1 Equus przewalskii y 1 Equus zebra hartmannae).

Esqueletos: se ha digitalizado un esqueleto completo de un adulto masculino de Equus caballus y un esqueleto casi completo de un subadulto masculino de la misma especie.

Unidades aisladas: algunos individuos no estaban completos, pero conservaban los huesos de distales de extremidades,

dientes aislados o huesos largos. También se ha llevado a cabo su digitalización.

El total de huesos digitalizados supera las 200 unidades. Se ha digitalizado la totalidad de huesos de la familia Equidae que se conservan en la colección de mamíferos de la EBD.

Post-procesado:

Se ha llevado a cabo el post-procesado de 4 unidades (2 cráneos, una mandíbula y un casco) para comprobar que cumple con la calidad requerida. El resto de unidades se post-procesarán próximamente.

#### Equipo:

En cuanto al uso del escáner Artec LEO, cabe destacar la mayor rapidez que permite su uso en comparación con otro equipo de resolución similar (Artec EVA). El número de fotos por segundo que se alcanza con Artec LEO, así como el mayor rango de captura de imagen, hace que se puedan digitalizar múltiples huesos al mismo tiempo y se reduzca en gran medida el tiempo empleado en la toma de imágenes. Además, su manejabilidad al ser un equipo autónomo (no necesita conectarse a la corriente ni a un equipo informático) hace que sea más sencillo el proceso, aunque se cuente con poco espacio para el trabajo. Este mismo trabajo llevado a cabo con un escáner Artec EVA habría sido más lento y no habría permitido alcanzar el objetivo de digitalizar todas las piezas de la colección.

Aplicabilidad:

Estos modelos 3D generados se pueden utilizar para reproducir las piezas mediante impresión 3D en diferentes técnicas (FDM o SLA) con las que se cuenta en el laboratorio. También se pueden estudiar mediante análisis morfométricos para comparar variaciones de la forma en base a la evolución o distribución de la especie, ontogenia o dimorfismo sexual.

### ANEXO B

#### **REGISTRO DE PIEZAS ESCANEADAS POR EL LABORATORIO DE MORFOLOGÍA VIRTUAL (MNCN-CSIC)**

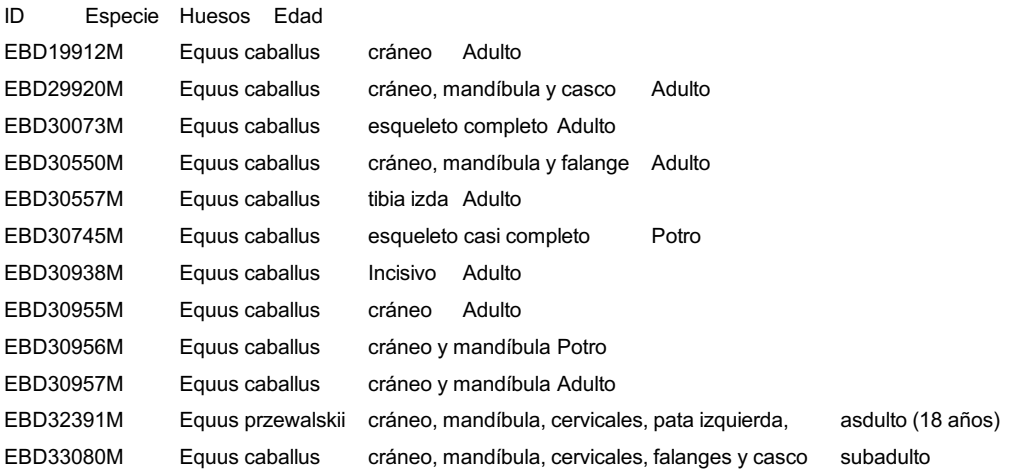

### **Otros comentarios**

España, Huelva, Hinojos. Parque Nacional Doñana, Marisma de Hinojos, Vetalarena. 20 Ago 2010. M

España, Reserva Biológica de Doñana, Huelva. 2 sept 2012. Nombre: Almoradux. Causa muerte: mien yegua torda vieja España, Sevilla, Aznalcázar, PN de Doñana, Montaña del Río. 2003 España, Huelva, Almonte, RB Doñana, 2017. Potro del año España, Huelva, Almonte, RB Doñana, 2000 España, Huelva, Almonte, PND, Marismas de Hinojos, 2001 España, Huelva, Coto de Doñana, 3 ago 1958. Potro España, Huelva, Coto de Doñana, 3 ago 1958. Potro Cautivo. Zoo de Jerez Doméstico. Inmediaciones del hipódromo de Dos Hermanas (Sevilla) Namibia (Khomas region)

## ANEXO C

#### **COMPARACIÓN DE LOS ESCÁNERES 3D DE LUZ ESTRUCTURADA DE LA MARCA ARTEC3D**

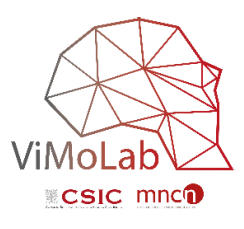

Técnico: Carlos Palancar

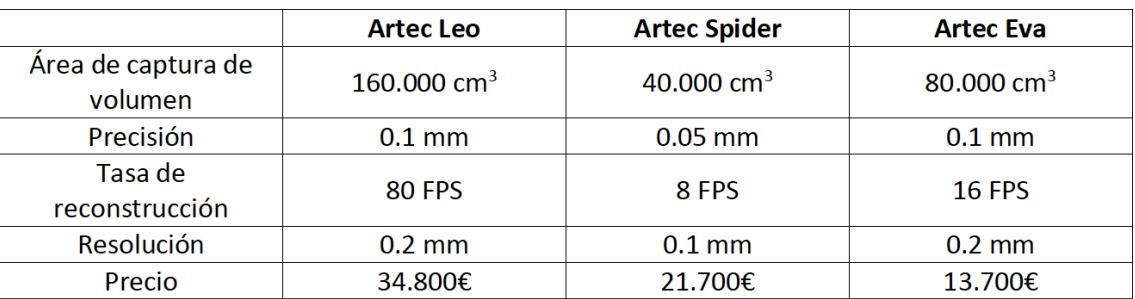

#### **Comparación de los escáneres 3D de luz estructurada de la marca Artec3D**

Como se observa en la tabla anterior, la resolución del Artec Leo es igual a Artec Eva pero con una mayor velocidad de captura de imagen (5 veces más FPS) y un área de captura de volumen del doble de tamaño. Por este motivo, el escaneo de objetos es más rápido y eficiente. En comparación con el modelo Artec Spider, se pierde calidad. Sin embargo, escanear objetos de gran tamaño con un escáner como el Spider, sería mucho más lento dada su baja velocidad y área de captura, y podría llegar a calentarse en el proceso. Teniendo esto en cuenta, el escáner Artec Leo sería el conveniente para realizar las capturas de imagen 3D de colecciones de équidos.

#### **Experiencia con Artec Leo en la colección de la EBD:**

En cuanto al uso del escáner Artec Leo, cabe destacar la mayor rapidez que permite su uso en comparación con otros equipos de resolución similar con los que se cuenta en el laboratorio de morfología virtual (Artec Eva, Artec Spider). El número de fotos por segundo que se alcanza con Artec Leo, así como el mayor rango de captura de imagen, hace que se puedan digitalizar múltiples huesos al mismo tiempo y se reduzca en gran medida el tiempo empleado en la toma de imágenes. Además, su manejabilidad al ser un equipo autónomo (no necesita conectarse a la corriente ni a un equipo informático) hace que sea más sencillo el proceso, aunque se cuente con poco espacio para el trabajo. Este mismo trabajo llevado a cabo con un escáner Artec Eva habría sido más lento y no habría permitido alcanzar el objetivo de digitalizar todas las piezas de la colección.